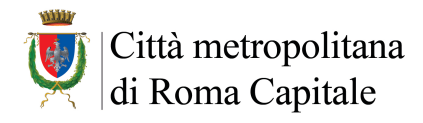

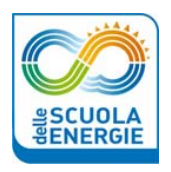

## **PROGRAMMA**

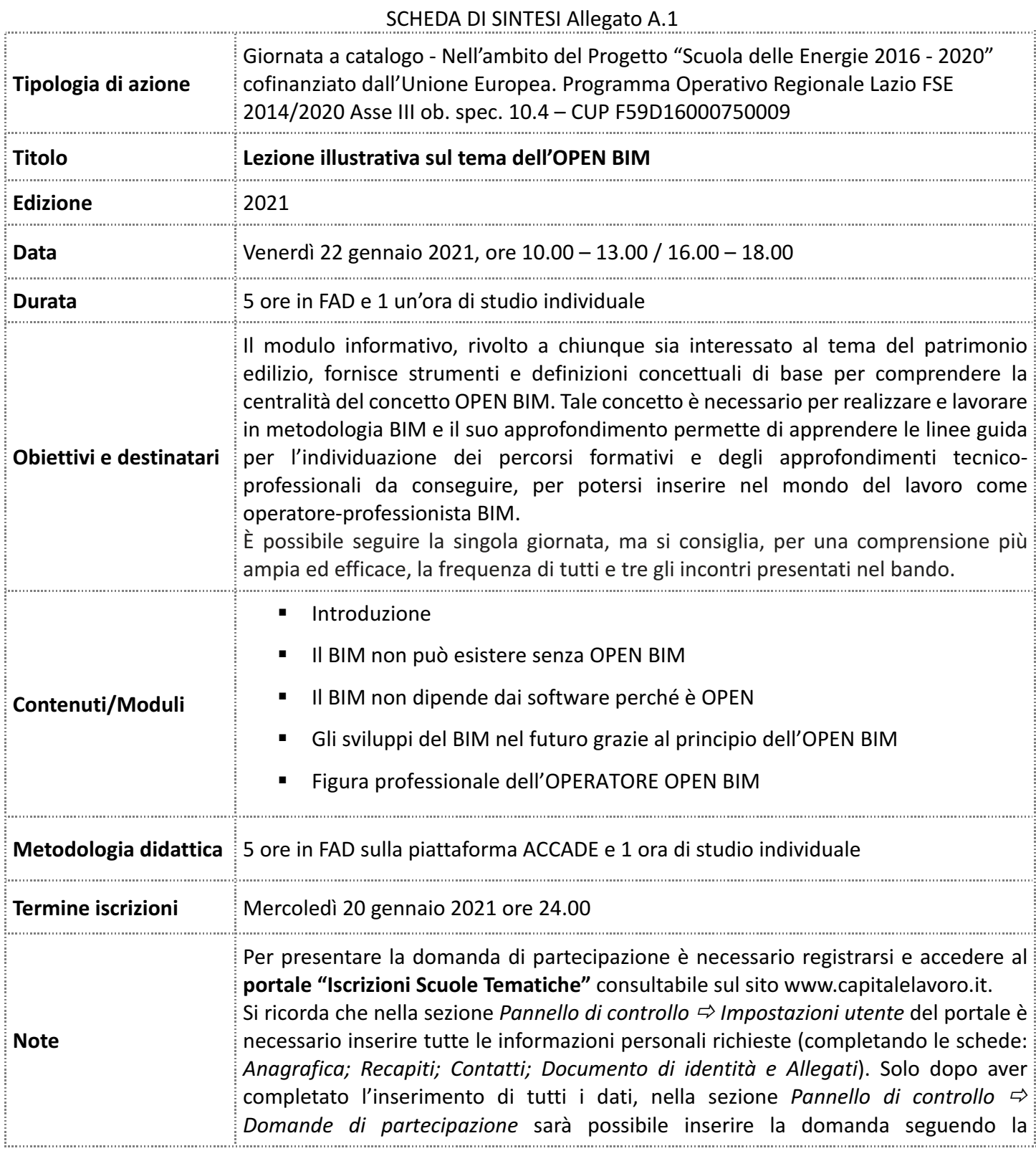

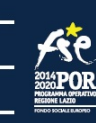

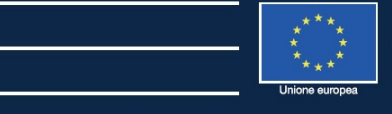

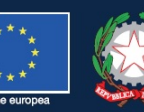

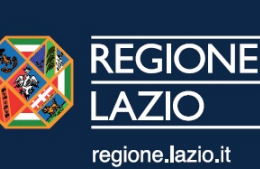

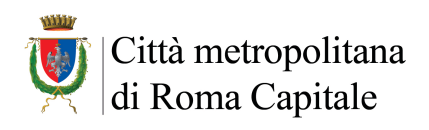

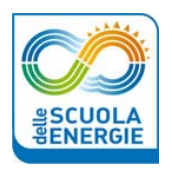

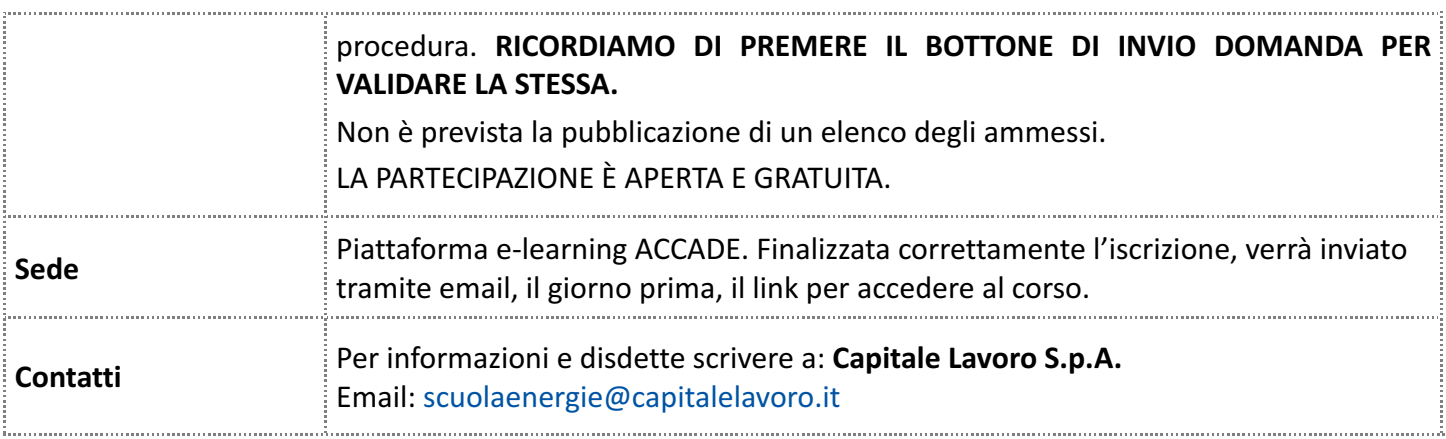

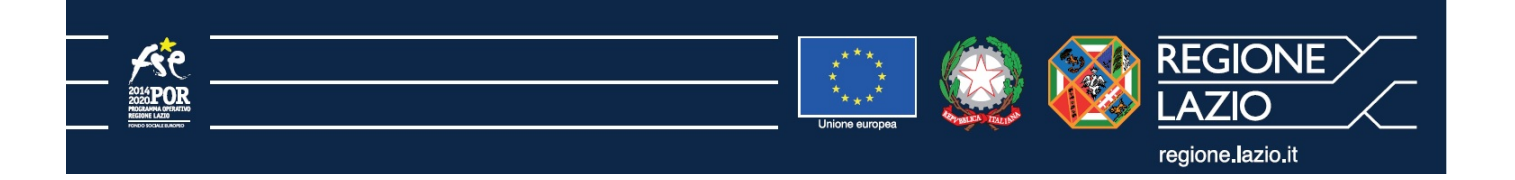